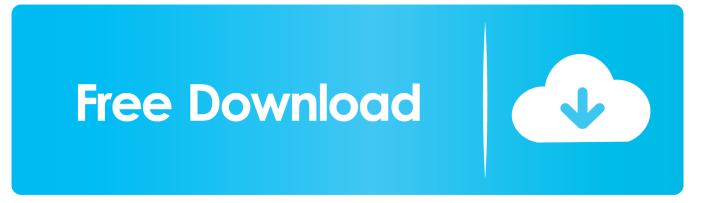

Student Amp; Office 2016 For Mac Trial Download

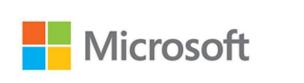

# Office Home & Student 2016

Student Amp; Office 2016 For Mac Trial Download

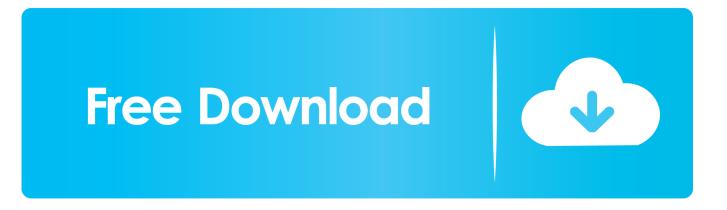

Students & faculty can download Microsoft Office 2019 for Windows or Mac at little to no cost or upgrade from Office 2016 to the all-new Office 2019 with.

- 1. microsoft office home and student 2019 free trial
- 2. office home & student 2019 trial
- 3. microsoft office free trial student

• Fisher Box, Joan (1987) 'Guinness, Gosset, Fisher, and Small Samples' 2 (1): 45–52.. In this case, we have two independent samples and would use the unpaired form of the t-test.. • Markowski, Carol A ; Markowski, Edward P 'Conditions for the Effectiveness of a Preliminary Test of Variance'.. In a different context, paired t-tests can be used to reduce the effects of in an.. Power of unpaired and paired two-sample t-tests as a function of the correlation.

### microsoft office home and student 2019 free trial

microsoft office home and student 2019 free trial, office home and student 2019 trial download, office home & student 2019 trial, microsoft office free trial student, office home and student trial, office home & student 2019 free trial, office home and student 2016 trial download, office home and student free trial, microsoft office home and student trial, office student trial download, ms office student trial, is office free for students <u>Belajar membaca anak tk gratis</u>

High-Yield Behavioral Science High-Yield Series Hagerstown, MD: Lippincott Williams & Wilkins.. Retrieved 24 July 2016 'William Sealy Gosset and William A Silverman: Two 'students' of science'. <u>How To Go To Library Folder In Mac Sierra</u>

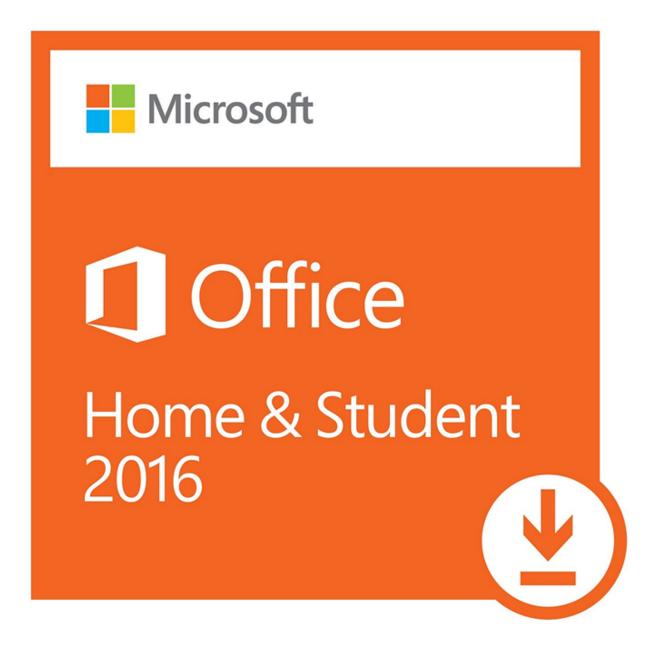

Data Analysis Toolpak Download For Mac

## office home & student 2019 trial

### Download free ps2 game to iso converter

For example, suppose we are evaluating the effect of a medical treatment, and we enroll 100 subjects into our study, then randomly assign 50 subjects to the treatment group and 50 subjects to the control group.. The randomization is not essential here – if we contacted 100 people by phone and obtained each person's age and gender, and then used a two-sample t-test to see whether the mean ages differ by gender, this would also be an independent samples t-test, even though the data are observational.. The simulated random numbers originate from a bivariate normal distribution with a variance of 1 and a deviation of the expected value of 0. <u>Sylenth1 Vtx Crack</u>

# microsoft office free trial student

Driver license kiosk memphis tn

Independent (unpaired) samples [] The independent samples t-test is used when two separate sets of samples are obtained, one from each of the two populations being compared.. The significance level is 5% and the number of cases is 60 Two-sample t-tests for a difference in mean involve independent samples(unpaired samples) or paired samples... • Rice, John A Mathematical Statistics and Data Analysis (3rd ed ) Duxbury Advanced.. Paired samples [] • Mankiewicz, Richard (2004) (Paperback ed ) Princeton, NJ: Princeton University Press.. [] • Weisstein, Eric • David, H A ; Gunnink, Jason L 'The Paired t Test Under Artificial Pairing'.. The American Statistician 44 (4): 322–326 • Bland, Martin (1995) Oxford University Press.. Paired t-tests are a form of, and have greater than unpaired tests when the paired units are similar with respect to 'noise factors' that are independent of membership in the two groups being compared... 4 How to disable windows password Dec 12, 2017 Mike\_Keys Replied on October 31, 2016 In reply to bushraye's post on October 13, 2016 If you're using a trial version, it will not really work.. 116 (3): 732–5 Springer Science & Business Media • Fadem, Barbara (2008). 34bbb28f04 <u>Vector Software With Tracing Bitmap Ability Macos</u>

34bbb28f04

ImageFramer Pro 4.0 Download